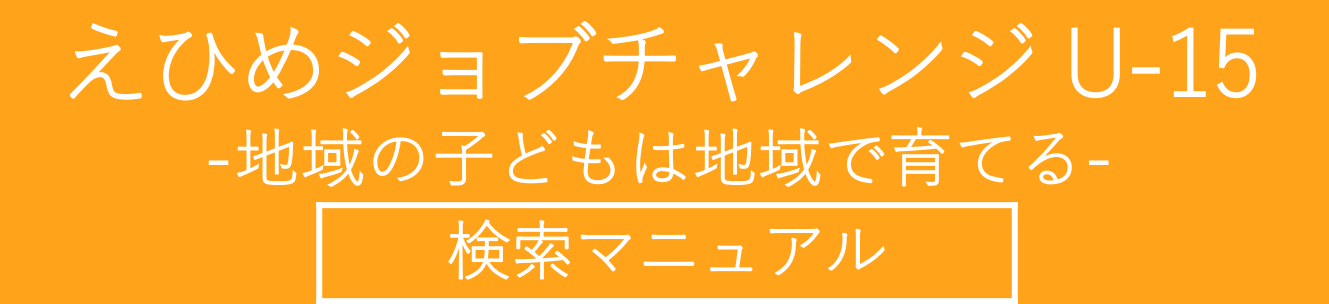

一般社団法人 えひめICTチャレンジド事業組合

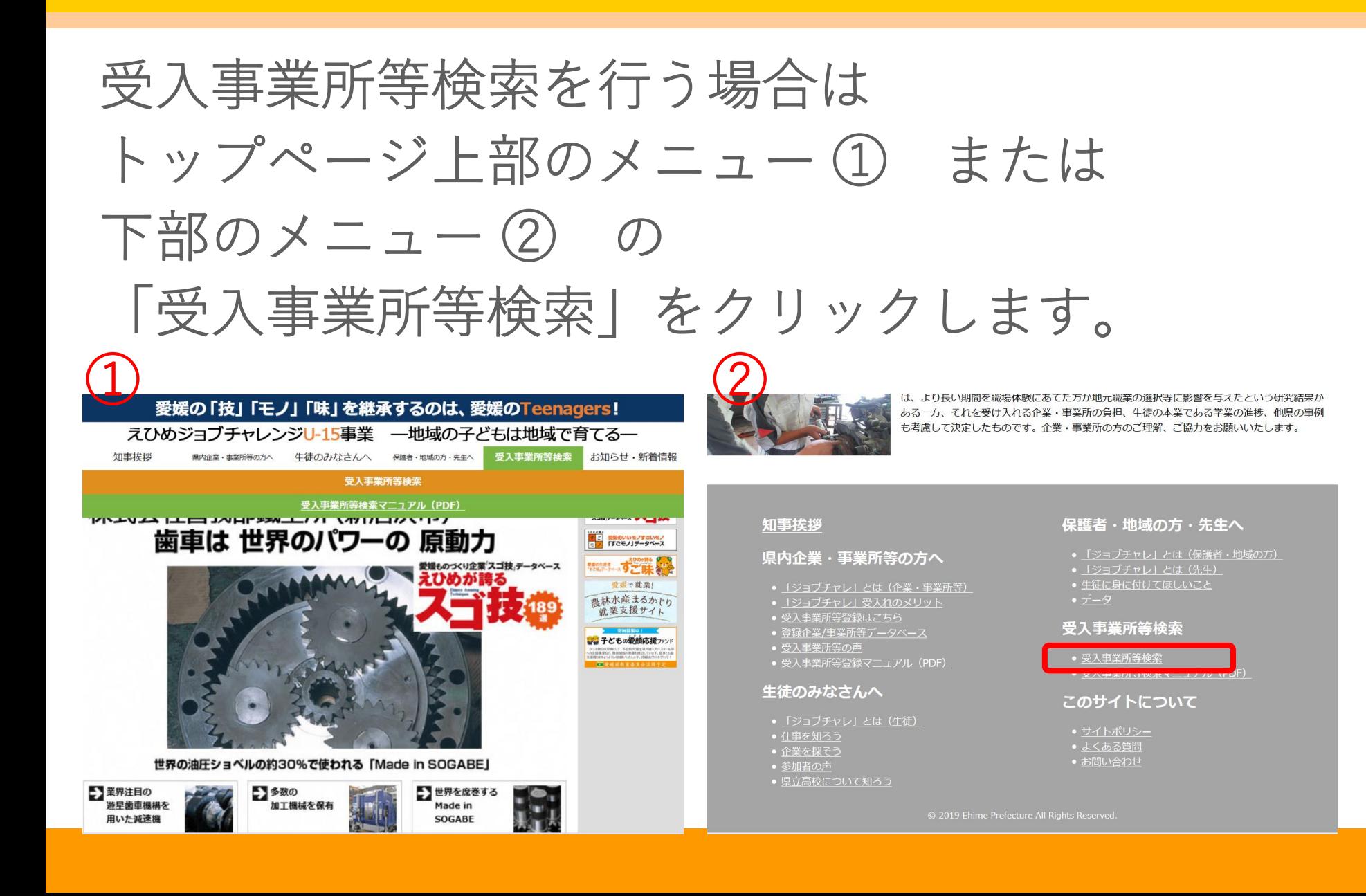

えひめジョブチャレンジU-15事業 一地域の子どもは地域で育てる-

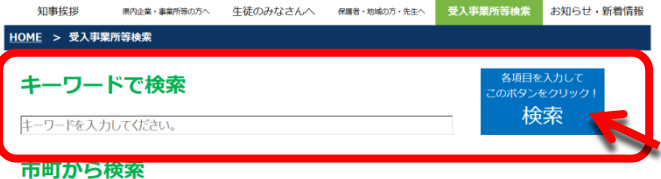

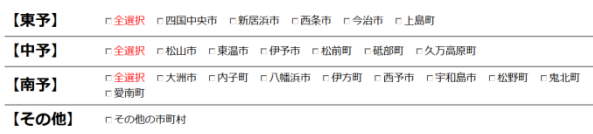

# 中学校区 (中学校名) で検索

例:OO中学校

### 業種から検索

□全選択 □公務 □農林水産 □建設 □製造 □情報通信 □運輸 □エネルギー □卸売・小売 □飲食 □金融 □医療・福祉 □メディア・サービス □教育 □その他

# 体験可能月から検索

□全選択 □5月 □6月 □7月 □8月 □9月 □10月 □11月 □12月 □1月 □2月 □要相談

# 体験可能日数から検索

□全選択 □ 1日 □ 2日 □ 3日 □ 4日 □ 5日 □要相談

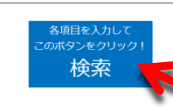

 $\bullet$ 

#### 知事挨拶

#### 県内企業・事業所等の方へ

- <u>「ジョブチャレ」とは(企業・事業所等</u><br>• <u>『ショブチャレ」受入れのメリット</u><br>• <u>受入事業所等容録はこちら</u><br>• 愛入事業所等登録マニュアル(PDF)<br>• 愛入事業所等登録マニュアル(PDF)
- 
- 

#### 生徒のみなさんへ

● <u>「ジョブチャレ」とは(牛徒)</u><br>● <u>仕事を知ろう</u><br>● 企業を探そう ● <u>参加ロッテ</u><br>• 県立高校について知ろう

# 保護者・地域の方・先生へ

#### 受入事業所等検索

● <u>受入事業所等検索</u><br>● <u>受入事業所等検索マニュアル(PDF)</u>

#### このサイトについて

• <u>サイトポリシー</u><br>• <u>よくある質問</u><br>• お問い合わせ

【検索方法 その①】 キーワードで検索

# キーワードを入力して 青色の検索ボタンを クリックします。

えひめジョブチャレンジU-15事業 一地域の子どもは地域で育てる-<sub>黒内企業・事業所等の方へ 生徒のみなさんへ 保護者・地域の方・先生へ 受入事業所等検索 お知らせ・新着情報</sub> 如事挨拶 HOME > 受入事業所等検索 キーワードで検索 - ページ・フ<br>Kタンをクリック 検索 キーワードを入力してください。 市町から検索 【東予】 □全選択 □四国中央市 □新居浜市 □西条市 □今治市 □上島町 【中予】 百全選択 百松山市 百東温市 百伊予市 百松前町 百砥部町 百久万高原町 口全選択 口大洲市 口内子町 口八幡浜市 口伊方町 口西予市 口宇和島市 口松野町 口鬼北町 【南予】 日愛南町 【その他】 □その他の市町村

# 中学校区 (中学校名) で検索

例:OO中学校

#### 業種から検索

□全選択 □公務 □農林水産 □建設 □製造 □情報通信 □運輸 □エネルギー □卸売・小売 □飲食 □金融 □医療・福祉 □メディア・サービス □教育 □その他

# 体験可能月から検索

□全選択 □5月 □6月 □7月 □8月 □9月 □10月 □11月 □12月 □1月 □2月 □要相談

# 体験可能日数から検索

□全選択 □ 1日 □ 2日 □ 3日 □ 4日 □ 5日 □要相談

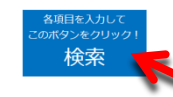

 $\bullet$ 

#### 知事挨拶

#### 県内企業・事業所等の方へ

- 受入事業所等登録はこちら<br>• <u>受入事業所等登録はこちら</u><br>• 受入事業所等の声
- 
- 

#### 生徒のみなさんへ

- 仕事を知<u>ろっ</u><br>● 企業を探そう<br>● ・参加ロック」<br>• 県立高校について知ろう
	-

#### 保護者・地域の方・先生へ

#### 受入事業所等検索

● <u>受入事業所等検索</u><br>● <u>受入事業所等検索マニュアル(PDF)</u>

#### このサイトについて

● <u>サイトボリシー</u><br>● よくある質問  $\frac{\text{S}}{\text{S}}$ 

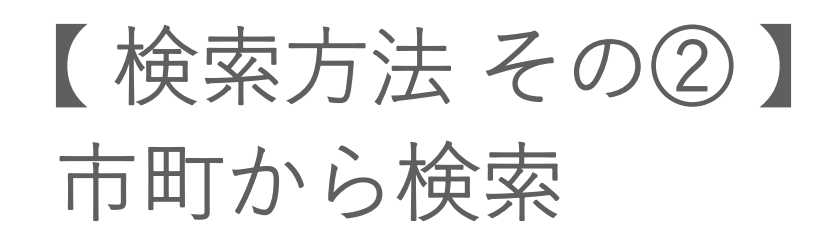

検索したい市町に チェックを入れて 青色の検索ボタンを クリックします。 ※市町の選択は複数可能で す。赤字の「全選択」に チェックを入れると各地区 の市町が全て選択されます。

えひめジョブチャレンジU-15事業 一地域の子どもは地域で育てる-知事挨拶 <sub>黒内企業・事業所等の方へ 生徒のみなさんへ 保護者・地域の方・先生へ 受入事業所等検索 お知らせ・新着情報</sub> HOME > 受入事業所等検索 各項目を入力し キーワードで検索 ー<br>2本タンをクリック 検索 キーワードを入力してください。 市町から検索 【東予】 □全選択 □四国中央市 □新居浜市 □西条市 □今治市 □上島町 【中予】 □全選択 □松山市 □東温市 □伊予市 □松前町 □砥部町 □久万高原町 口全選択 口大洲市 口内子町 口八幡浜市 口伊方町 口西予市 口宇和島市 口松野町 口鬼北町 【南予】 口愛南町 【その他】 □その他の市町村

# 中学校区 (中学校名) で検索

例:OO中学校

#### 業種から検索

□全選択 □公務 □農林水産 □建設 □製造 □情報通信 □運輸 □エネルギー □卸売・小売 □飲食 □金融 □医療・福祉 □メディア・サービス □教育 □その他

# 体験可能月から検索

□全選択 □ 5月 □ 6月 □ 7月 □ 8月 □ 9月 □ 1 0月 □ 1 1月 □ 1 2月 □ 1月 □ 2月 □要相談

# 体験可能日数から検索

□全選択 □ 1日 □ 2日 □ 3日 □ 4日 □ 5日 □要相談

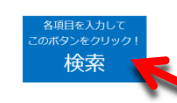

 $\bullet$ 

#### 知事挨拶

#### 県内企業・事業所等の方へ

- <u>「ジョブチャレ」とは(企業・事業所?</u><br>• <u>『ショブチャレ」受入れのメリット</u><br>• <u>愛入事業所等容録はこちら</u><br>• 愛入事業所等<u>容録マニュアル(PDF)</u><br>• 愛入事業所等登録マニュアル(PDF)
- 
- 

#### 生徒のみなさんへ

● <u>「ジョブチャレ」とは(生徒)</u><br>● <u>仕事を知ろう</u><br>● 企業を探そう • <u>シルロック</u><br>• 県立高校について知ろう

# 保護者・地域の方・先生へ

#### 受入事業所等検索

● <u>受入事業所等検索</u><br>● <u>受入事業所等検索マニュアル(PDF)</u>

#### このサイトについて

● <u>サイトボリシー</u><br>● よくある質問 - <del>830000</del><br>• お問い合わせ

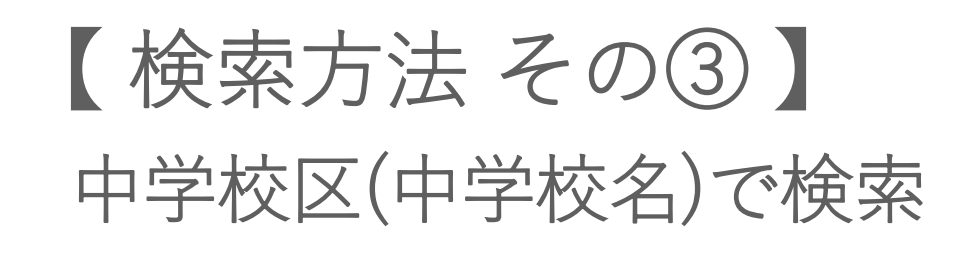

検索したい中学校区 (中学校名)を入力して 青色の検索ボタンを クリックします。

えひめジョブチャレンジU-15事業 一地域の子どもは地域で育てる-知事挨拶 <sub>黒内企業・事業所等の方へ 生徒のみなさんへ 保護者・地域の方・先生へ 受入事業所等検索 お知らせ・新着情報</sub> HOME > 受入事業所等検索 キーワードで検索 ー<br>Dボタンをクリック 検索 キーワードを入力してください。 市町から検索

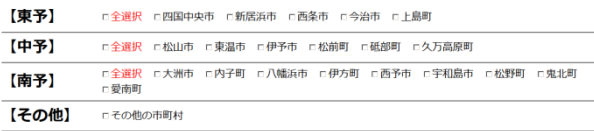

# 中学校区(中学校名)で検索

#### 例:OO中学校

業種から検索

□全選択 □公務 □農林水産 □建設 □製造 □情報通信 □運輸 □エネルギー □卸売・小売 □飲食 □金融 □医療・福祉 □メディア・サービス □教育 □その他

#### 体験可能月から検案

□全選択 □ 5月 □ 6月 □ 7月 □ 8月 □ 9月 □ 1 0月 □ 1 1月 □ 1 2月 □ 1月 □ 2月 □要相談

# 体験可能日数から検索

□全選択 □ 1日 □ 2日 □ 3日 □ 4日 □ 5日 □要相談

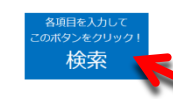

#### 知事挨拶

#### 県内企業・事業所等の方へ

- <u>「ジョブチャレ」とは(企業・事業所?</u><br>• <u>「ジョブチャレ」受入れのメリット</u><br>• 愛人事業所容容録はこちら<br>• 愛人事業所容の声<br>• 愛人事業所容の声
- 
- 

#### 生徒のみなさんへ

- <u>「ジョブチャレ」とは(生徒)</u><br>● <u>仕事を知ろう</u><br>● 企業を探そう • <u>シルロック</u><br>• 県立高校について知ろう
	-

# 保護者・地域の方・先生へ

#### 受入事業所等検索

● <u>受入事業所等検索</u><br>● <u>受入事業所等検索マニュアル(PDF)</u>

#### このサイトについて

● <u>サイトボリシー</u><br>● よくある質問 - <u>accのの真同</u><br>• お問い合わせ

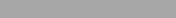

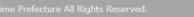

【 検索方法 その④ 】 業種から検索

検索したい業種に チェックを入れて  $\bullet$ 青色の検索ボタンを クリックします。 ※業種の選択は複数可能 です。赤字の「全選択」 にチェックを入れると全 業種が選択されます。

えひめジョブチャレンジU-15事業 一地域の子どもは地域で育てる-<sub>黒内企業・事業所等の方へ 生徒のみなさんへ 保護者・地域の方・先生へ 受入事業所等検索 お知らせ・新着情報</sub> 如事挨拶 HOME > 受入事業所等検索 キーワードで検索 ー<br>Dボタンをクリック 検索 キーワードを入力してください。 市町から検索

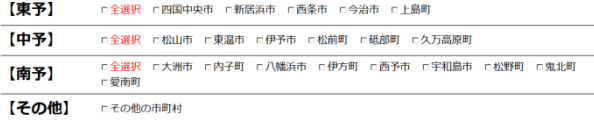

# 中学校区(中学校名)で検索

例:OO中学校

#### 業種から検索

□全選択 □公務 □農林水産 □建設 □製造 □情報通信 □運輸 □エネルギー □卸売・小売 □飲食 □金融 □医療・福祉 □メディア・サービス □教育 □その他

# 体験可能月から検索

□全選択 □5月 □6月 □7月 □8月 □9月 □10月 □11月 □12月 □1月 □2月 □要相談

# 体験可能日数から検索

□全選択 □ 1日 □ 2日 □ 3日 □ 4日 □ 5日 □要相談

#### 知事挨拶

#### 県内企業・事業所等の方へ

- <u>「ジョブチャレ」とは(企業・事業所?</u><br>• <u>「ジョブチャレ」受入れのメリット</u><br>• 愛人事業所容容録はこちら<br>• 愛人事業所容の声<br>• 愛人事業所容の声
- 
- 

- 生徒のみなさんへ
- <u>「ジョブチャレ」とは(生徒)</u><br>● <u>仕事を知ろう</u><br>● 企業を探そう
- <u>シルロック</u><br>• 県立高校について知ろう

# 保護者・地域の方・先生へ

各項目を入力し

のポタンをクリック 検索

 $\bullet$ 

#### 受入事業所等検索

● <u>受入事業所等検索</u><br>● <u>受入事業所等検索マニュアル(PDF)</u>

#### このサイトについて

● <u>サイトボリシー</u><br>● よくある質問 - <u>accのの真同</u><br>• お問い合わせ

# 【 検索方法 その⑤ 】 体験可能月から検索

検索したい体験可能月 にチェックを入れて 青色の検索ボタンを クリックします。 ※月の選択は複数可能で す。赤字の|全選択 チェックを入れると全月 と要相談が選択されます。

えひめジョブチャレンジU-15事業 一地域の子どもは地域で育てる-<sub>黒内企業・事業所等の方へ 生徒のみなさんへ 保護者・地域の方・先生へ 受入事業所等検索 お知らせ・新着情報</sub> 知事挨拶 HOME > 受入事業所等検索 キーワードで検索 ー<br>Dボタンをクリック 検索 キーワードを入力してください。 市町から検索

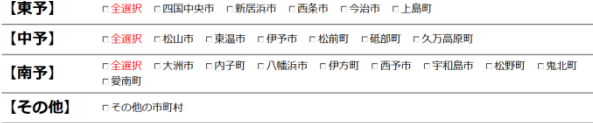

# 中学校区(中学校名)で検索

例:OO中学校

### 業種から検索

□全選択 □公務 □農林水産 □建設 □製造 □情報通信 □運輸 □エネルギー □卸売・小売 □飲食 □金融 □医療・福祉 □メディア・サービス □教育 □その他

# 体験可能月から検索

□全選択 □5月 □6月 □7月 □8月 □9月 □10月 □11月 □12月 □1月 □2月 □要相談

# 体験可能日数から検索

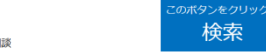

□全選択 □ 1日 □ 2日 □ 3日 □ 4日 □ 5日 □要相談

#### 知事挨拶

#### 県内企業・事業所等の方へ

- <u>「ジョブチャレ」とは(企業・事業所?</u><br>• <u>「ジョブチャレ」受入れのメリット</u><br>• 愛人事業所容容録はこちら<br>• 愛人事業所容の声<br>• 愛人事業所容の声
- 
- 

#### 生徒のみなさんへ

- 仕事を知<u>ろっ</u><br>● 企業を探そう<br>● ・参加ロック」<br>• 県立高校について知ろう
- -

### このサイトについて

● <u>サイトボリシー</u><br>● よくある質問 - <u>accのの真同</u><br>• お問い合わせ

# 保護者・地域の方・先生へ

### 受入事業所等検索

● <u>受入事業所等検索</u><br>● <u>受入事業所等検索マニュアル(PDF)</u>

# 【 検索方法 その⑥ 】 体験可能日数から検索

検索したい体験可能日 数にチェックを入れて 青色の検索ボタンを クリックします。 ※日数の選択は複数可能で す。赤字の「全選択」に チェックを入れると1日から 5日と要相談が選択されます。

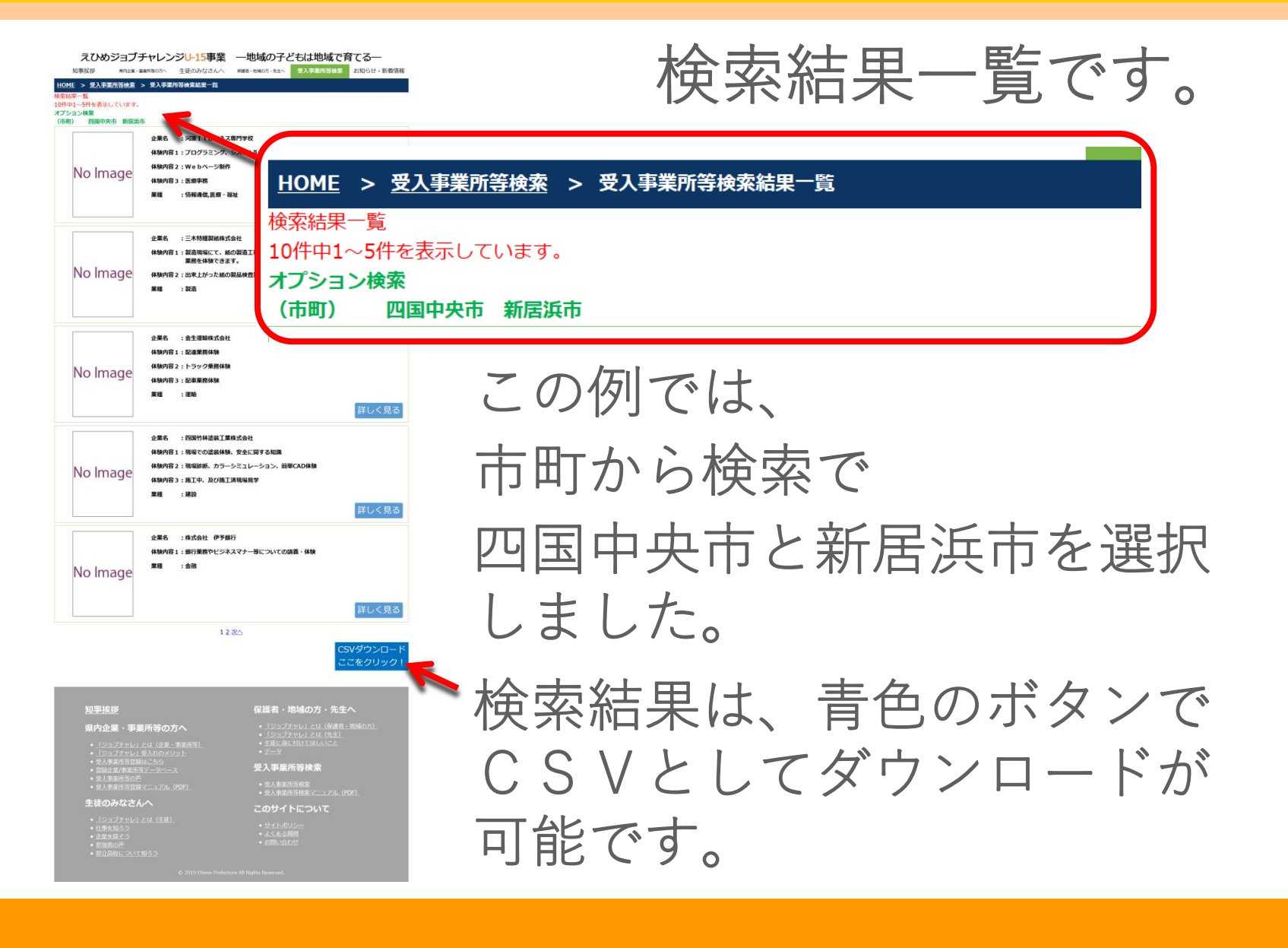